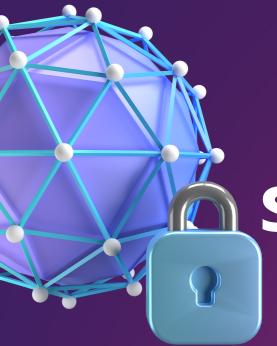

### TIPS TO MAKE SURE YOU'RE USING A

### SECURE WEBSITE

THE INTERNET CAN BE QUITE A DANGEROUS PLACE IF YOU ARE NOT CAREFUL. DON'T FALL VICTIM TO SCAMS, MALWARES AND VIRUSES WITH THESE PRACTICAL TIPS.

#### **CHECK THE URL**

A secure site has a padlock icon beside the website URL to show that it's encrypted with Secure Socket Layer encryption protocols (SSL). It typically starts with https instead of just http.

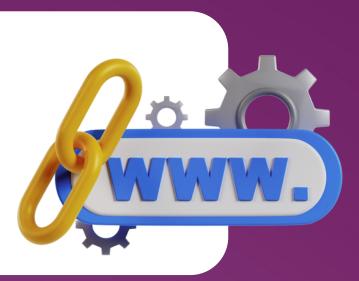

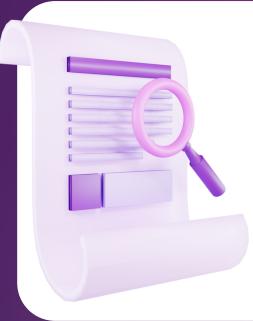

# READ THE WEBSITE'S PRIVACY POLICY

Read through the site's privacy policy and contact information to see how your data is being handled.

#### **SEE IF ITS LEGIT.**

Legitimate eCommerce sites usually carry a trust or safety seal to attest to the safety of the site.

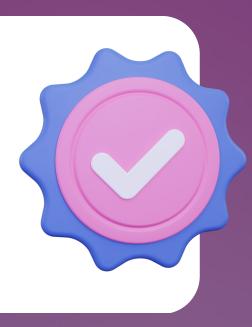

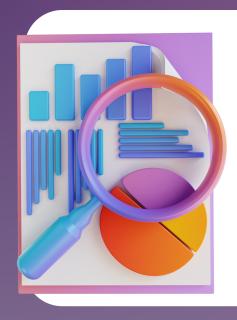

## USE SECURITY TOOLS

Use web browser tools to block malicious pop ups. You can also check if a link is secure by typing it into Google Safe Browsing.

#### **#ICTCTIPS #TECHTIPS**

- nformation Communication Technology Center
- De La Salle University Dasmariñas
- \* +63 (46) 481.1900 Local 3225
- ictc@dlsud.edu.ph

#### **NEED HELP?**

- helpdesk@dlsud.edu.ph
- **?** 3225

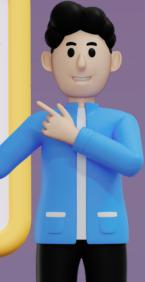